### 1. Produkt ganz einfach auswählen auswählen

# **Poloshirt Orlando**

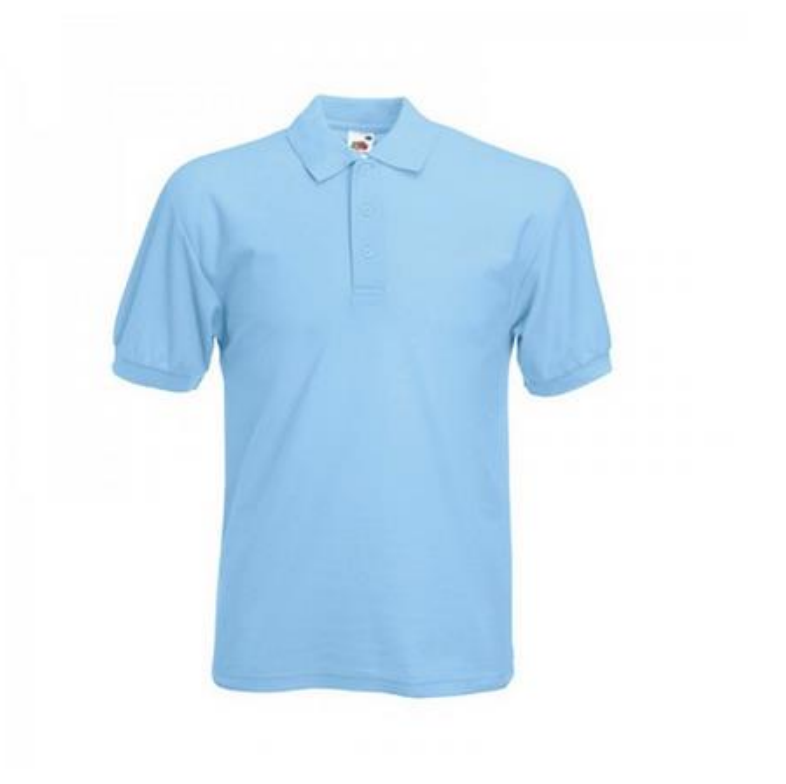

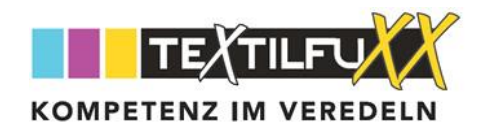

# 12,52€

zzgl. MwSt. zzgl. Versandkosten

#### 1. Farben:

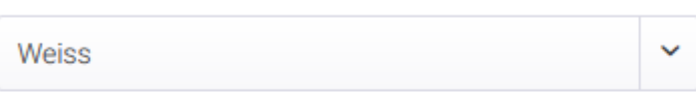

#### 2. Größen:

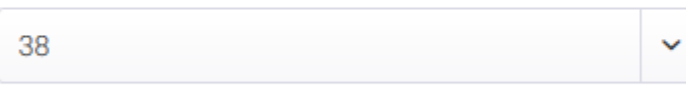

#### 3. Stickposition:

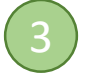

 $\overline{4}$ 

 $\left( \begin{array}{c} 1 \end{array} \right)$ 

<sup>2</sup>

**Brust Links** 

#### 4. Bitte wählen Sie:

O Firmen-Logo bestellen +59,00€ netto (optional) ○ Text-Logo bestellen +0,00€ (Standard) O Wir haben bereits ein Logo bei Ihnen

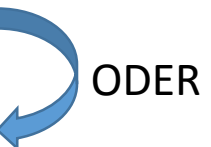

▸

 $\checkmark$ 

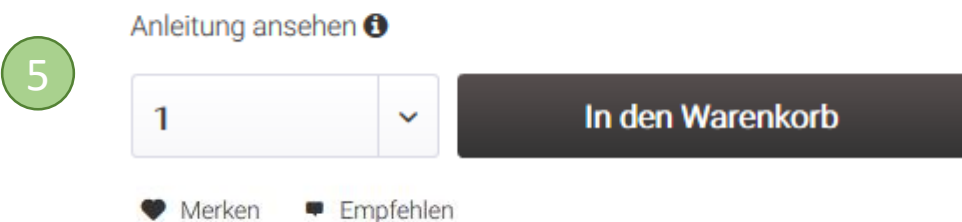

Es ist für alle Kleidungsstücke der gleiche Ablauf

- Wählen Sie Ihre Farbe
- 2 Wählen Sie Ihre Größe

3

4

Wählen Sie den Ort der kostenlosen Bestickung

aus Sicht des Benutzer oder Benutzerin ist Links da wo das Herz ist.

Teilen Sie uns mit ob Sie ein Stickprogramm benötigen

### **Textstick** benötigt kein Stickprogramm

( ein Textstick mit einer ausgewählten Schriftart die wir bereit stellen)

**Für ein Bild** benötigen Sie ein Stickprogramm (+ 59€ netto )

( ein Bild (JPG etc.) mit Ihrem Firmen Logo)

Oder Sie haben bereits ein Stickprogramm bei uns dann entfallen alle Schritte

5 Anzahl der Teile wählen und in den Warenkorb ablegen

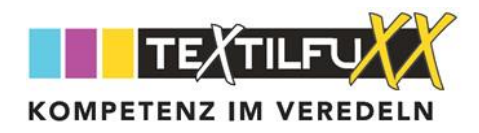

Mögliche Stickpositionen für Ihre kostenlose Bestickung:

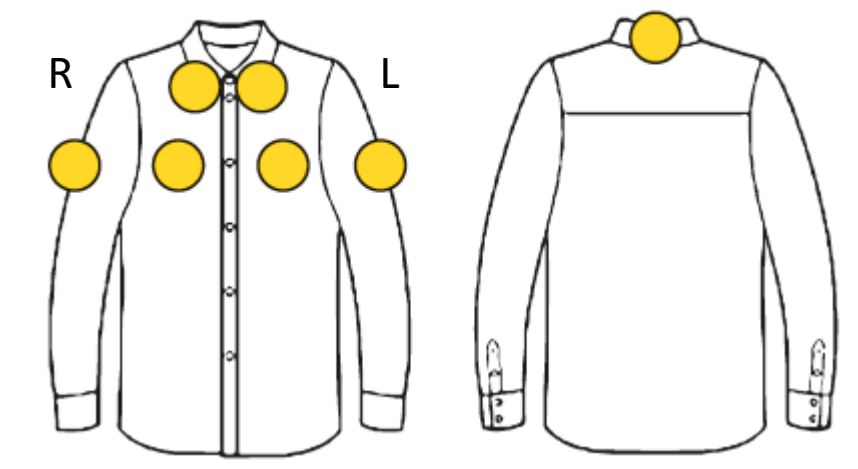

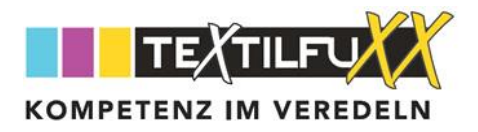

## Im Warenkorb können Sie Ihre Logo konfigurieren **Nach dem absenden Ihrer Bestellung erscheint folgendes Bild**

Je nach Art der Bestellung Text-Logo oder Bild-Logo

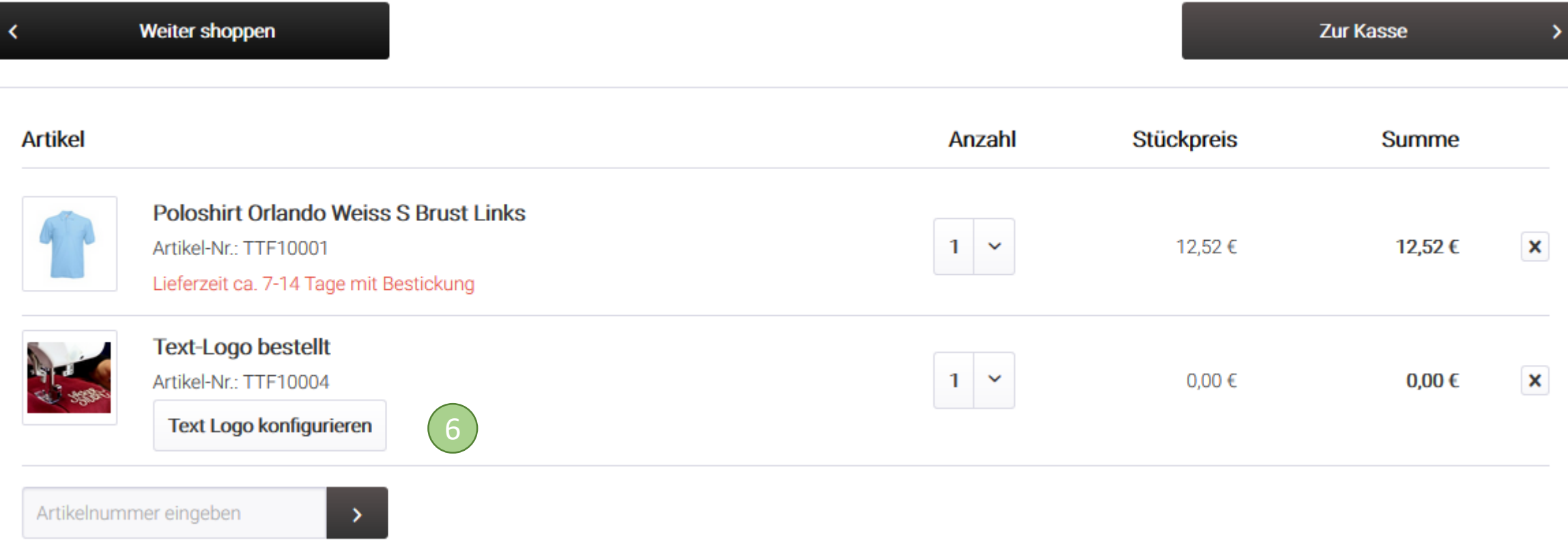

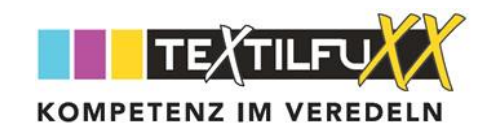

Alle Textilien werden mit einer kostenlosen Einstickung (vorne) Ihres Firmenlogos geliefert!

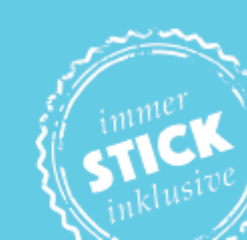

Die Stickprogrammerstellung und Bestickung erfolgt von erfahrenen Profis vor Ort in **Großostheim, somit erhalten Sie** von uns Alles aus einer Hand

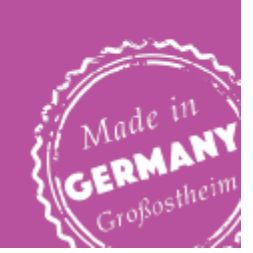